## **Obsah**

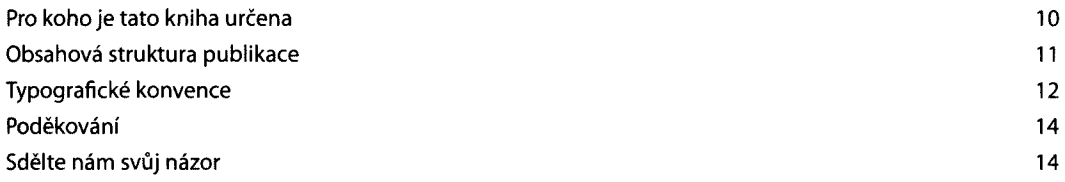

## **Kapitola <sup>1</sup> Expanzivní šablony programového kódu (code snippets) 15**

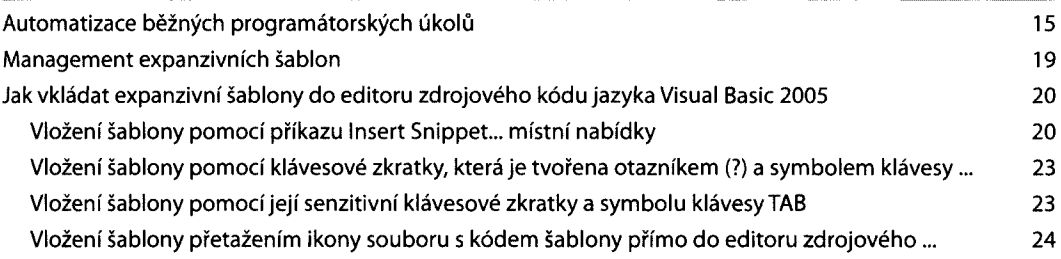

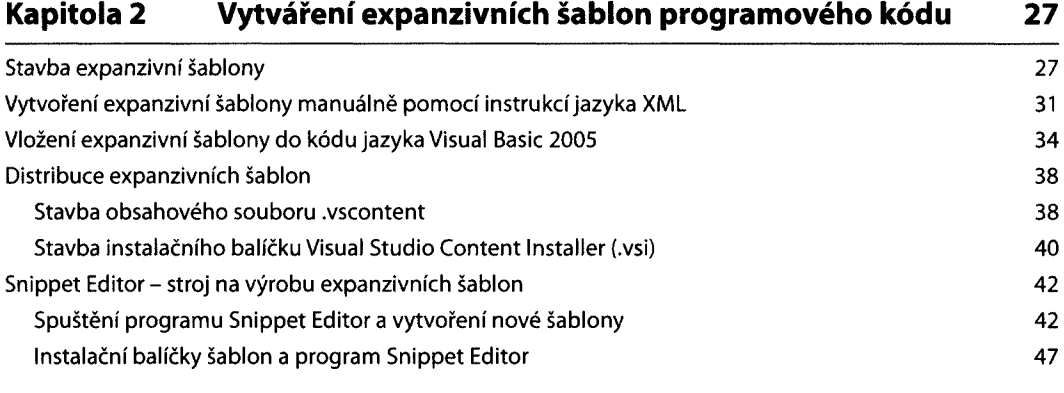

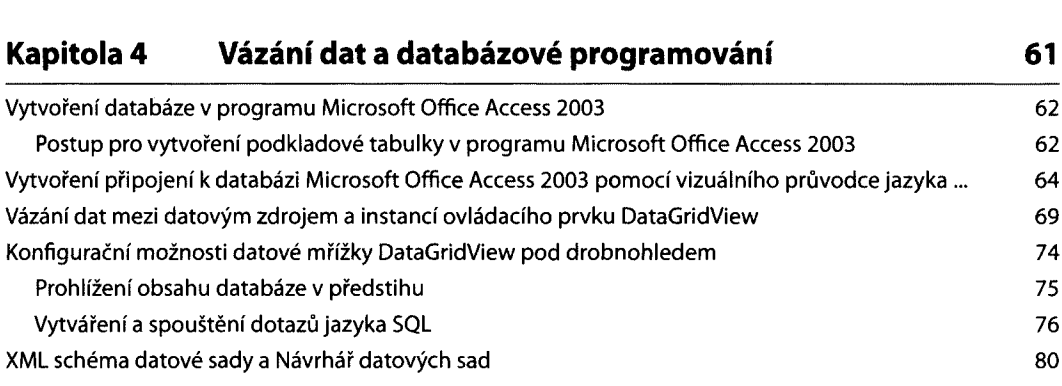

**Kapitola 3 Přetěžování operátorů 49**

## **Kapitola 5 Refaktorizace programového kódu 83** Přejmenovávání identifikátorů – malá ukázka refaktorování ve Visual Basicu 2005 **184** Rozšiřování obzorů: program Refactor! forVisual Basic 2005 88 Refactor! forVisual Basic 2005 v akci 90 Ukázka č. <sup>1</sup> : Vytvoření přetížené metody 90 Ukázka č. 2: Extrahování metod z bloků programového kódu 96 Refaktorizační krok č. 1: Přenesení deklarace odkazových proměnných z těl procedury... 99 Refaktorizační krok č. 2: Vytvoření extrahované procedury InicializaceOkna 100 Refaktorizační krok č. 3: Vytvoření extrahované procedury InicializaceNávěstí 101 Refaktorizační krok č. 4: Vytvoření extrahované procedury InicializaceKalendářů 102 Refaktorizační krok č. 5: Vytvoření extrahované procedury InicializaceTlačítka 103 Pohled na inicializační metodu po provedení refaktorizace 104

## **Kapitola 6 Vytváření kryptograficky orientované startovací sady 105**

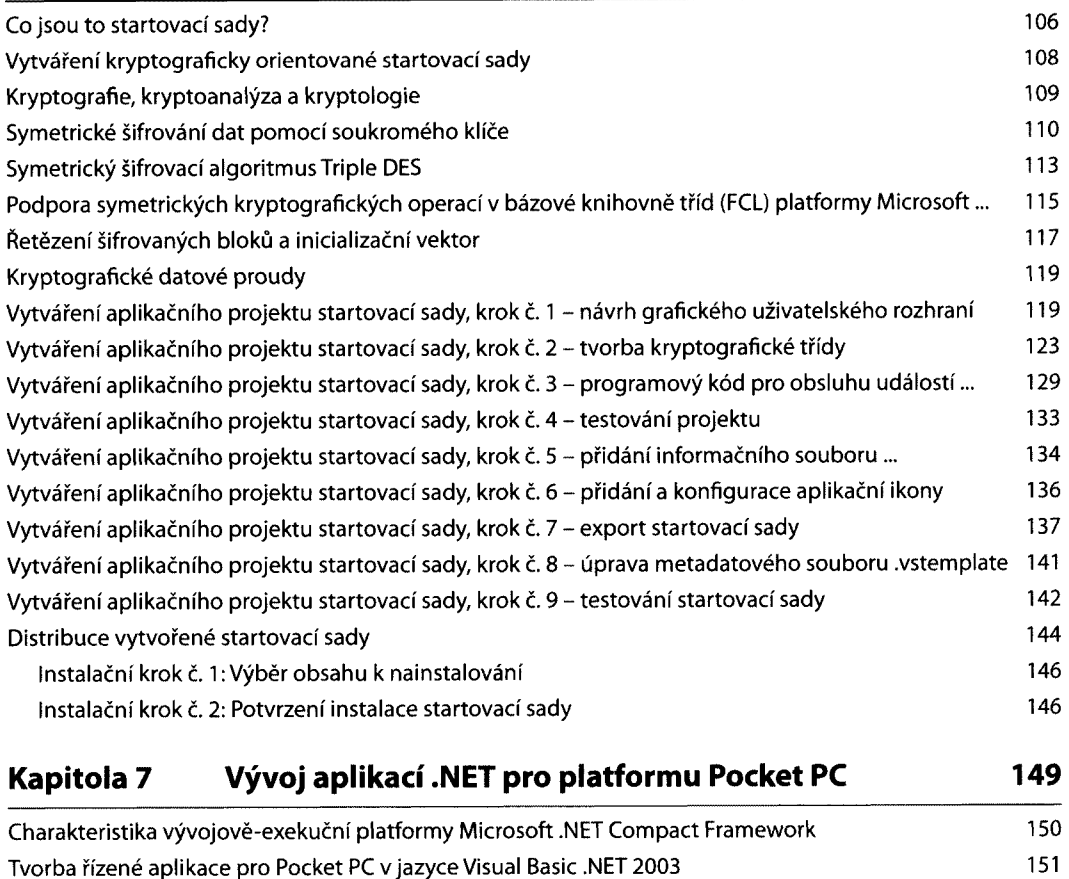

Příprava grafického uživatelského rozhraní ukázkové aplikace pro Pocket PC 154

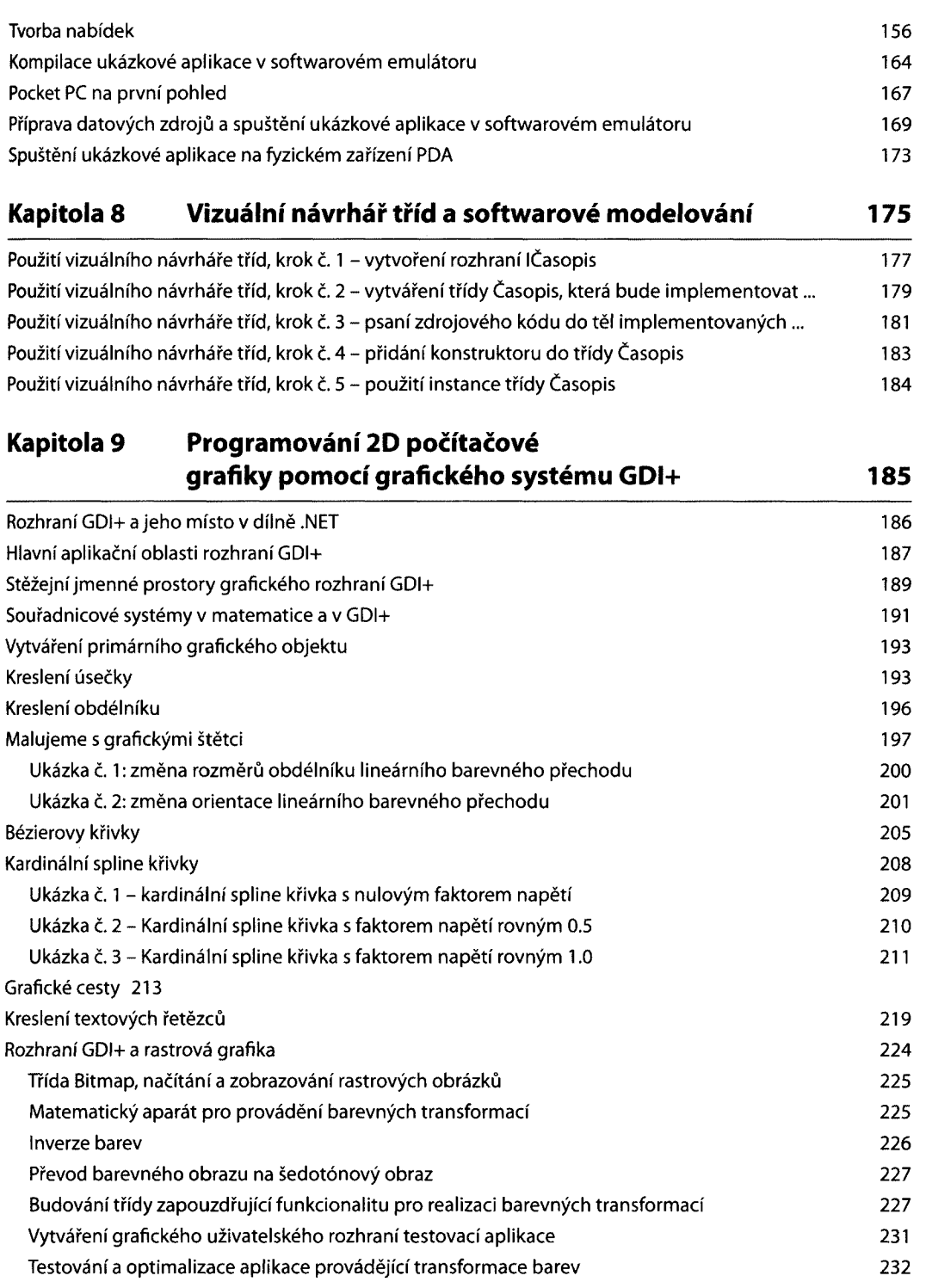

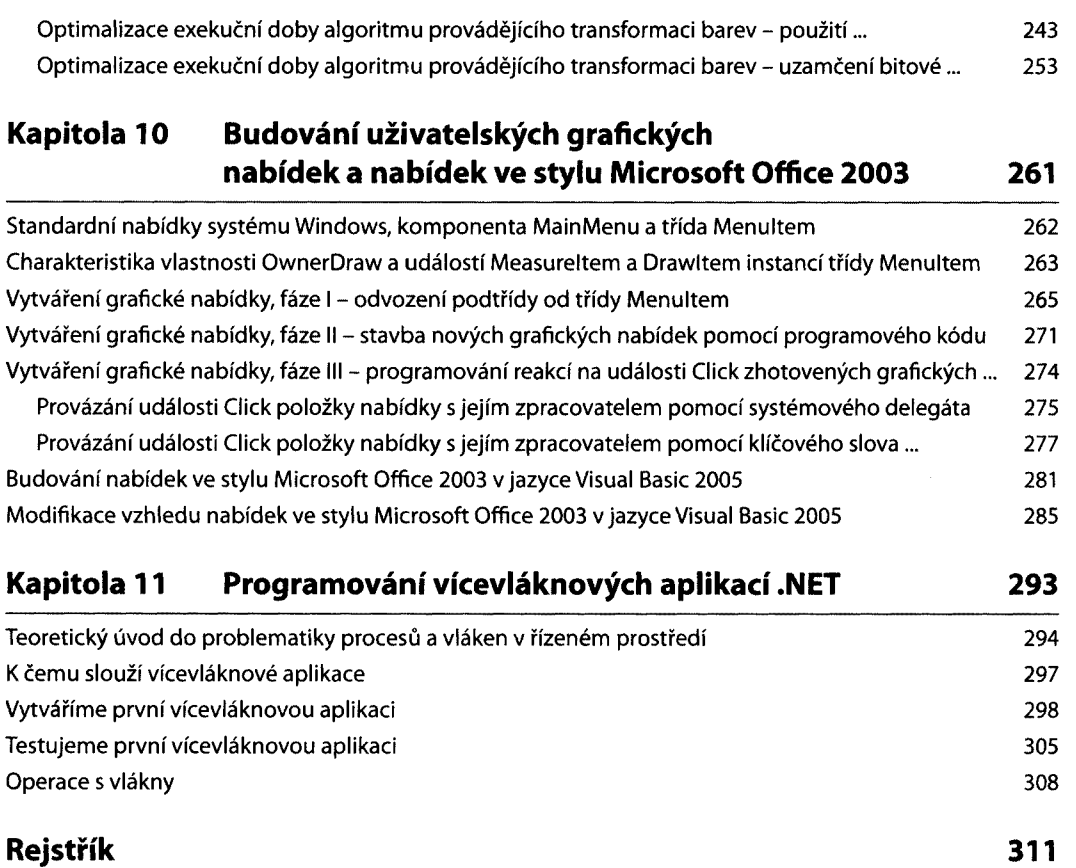

g i